## **Acer A500 S**

Yeah, reviewing a book **acer a500s** could add your near connections listings. This is just one of the solutions for you to be successful. As understood, success does not suggest that you have fantastic points.

Comprehending as well as harmony even more than additional will meet the expense of each success. bordering to, the notice as skillfully as keenness of this acer a500 s can be taken as capably as picked to act.

*How to ║ Hard Reset a Acer Iconia A500 Tablet ║ Factory Data Reset* acer iconia a500 demo display mode update OS android 4.0.3 Upgrade your Iconia tablet to Jelly Bean 4.1 Acer Iconia Tab A500 Unboxing, Overview *(HD) Install Custom ROMs on Acer Iconia A500/A501 - Cursed4Eva Acer ICONIA TAB A500 Review*

*Acer Iconia Tab A510 Review | Android Tablet Reviews ...* Acer Iconia Tab A500 10S16u 10.1-Inch Tablet Case, Marble PU Leather Unique Design Flip Case Kickstand Universal Tablet Cover for Acer Iconia Tab A500 10S16u, \$1299 \$12 99, \$6.99 shipping. Only 19 left in stock - order soo

*Amazon.com: acer iconia tab a500 case* But Acer's Iconia Tab A500 does its best to buck that trend. At \$449.99, this big slab of tablet will run you less than such tablet heavyweights as the Motorola Xoom (which typically runs upwards ...

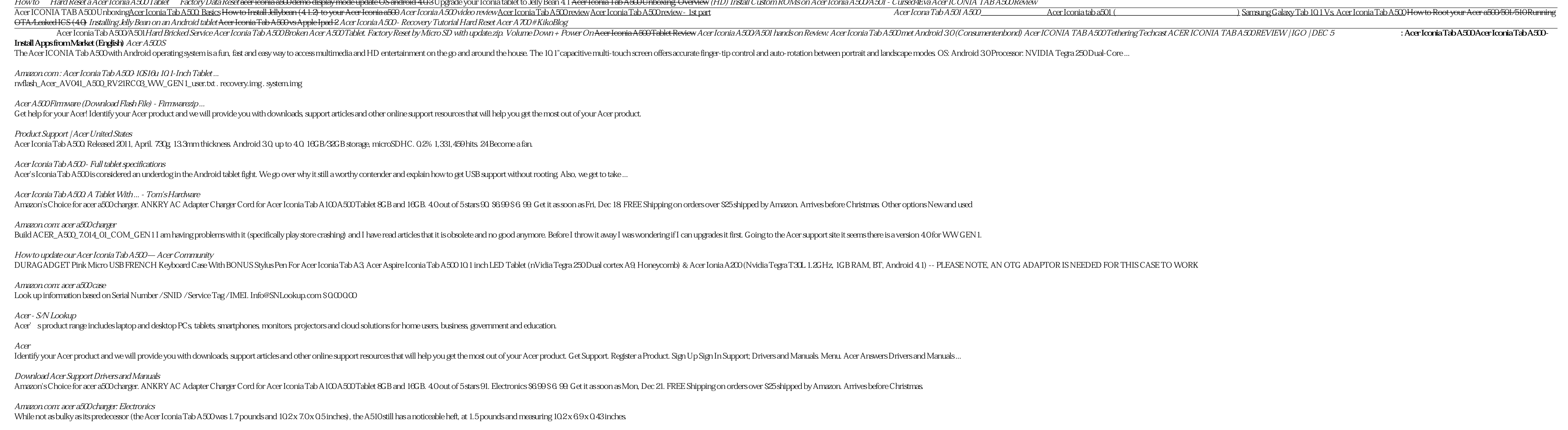

*Acer Iconia Tab A500 review: Acer Iconia Tab A500 - CNET* Acer Iconia Tab A500 review Last month, the Motorola Xoom was the only officially sanctioned Android 30 tablet available in the United States. Now there are four -- the T-Mobile G-Slate arrived...

*Acer Iconia Tab A500 review | Engadget* Acer Iconia Tab A500 16/32/64 GB (WiFi only) and A501 (WiFi+3G) Guides Key combinations. You can reboot into recovery by powering off the device, holding the VolDown is the volume button closest to the power button) Root /

*Acer Iconia A500 - XDA-Developers* Hello! I want to create ROM list for Acer Iconia TAB A500/A501 In this list i want to collect ALL ROMs for this tablet Who can help, write ROM name and link to post Thanks! [BOOTLOADER] [MULTIBOOT + RECOVERY] [BOOTMENU] Pa

So, you've created a few projects with Arduino, and now it's time to kick it up a notch. Where do you go next? With Pro Arduino, you'll learn about new tools, techniques, and frameworks to make even more ground-breaking, e Gameduino. You'll also learn advanced topics, such as modifying the Arduino to work with non-standard Atmel chips and Microchip's PIC 32. Rick Anderson, an experienced Arduino developer and instructor, and Dan Cervo, an ex

This book constitutes the proceedings of the 7th International Conference on Network and System Security, NSS 2013, held in Madrid, Spain, in June 2013. The 41 full papers presented were carefully reviewed and selected fro security (including: malware and intrusions; applications security; security algorithms and systems; cryptographic algorithms; privacy; key agreement and distribution).

Whether you're new to Arduino and Android development, or you've tinkered a bit with either one, this is the book for you. Android has always been a natural fit with Arduino projects, but now that Google has released the A boards to create a variety of fun projects that showcase the abilities of the ADK. Mario Böhmer will walk you through several projects, including making sounds, driving motors, and creating alarm systems, all while explain

The Evaluation Guide includes instructions for installing, configuring, and using the MicroStrategy Evaluation Edition. This guide also includes a detailed, step-by-step evaluation process of MicroStrategy features, where

The two-volume set LNCS 8935 and 8936 constitutes the thoroughly refereed proceedings of the 21st International Conference on Multimedia Modeling, MMM 2015, held in Sydney, Australia, in January 2015. The 49 revised regula Retrieval, Social Geo-Media Analytics and Retrieval and Image or video processing, semantic analysis and understanding. In addition, 9demonstrations and 9 video showcase papers were accepted for MMM 2015. The accepted cont and augmented reality.

*Review: Acer's low-cost Iconia Tab A500 is no iPad-killer ...*

The Acer Iconia Tab A500 is the first of many Android Honeycomb tablets to break the sub-\$500 price floor. It is arguably the tablet Android has needed from the beginning-affordable, powerful,...

The Quick Start Reference Guide provides an overview of the installation and evaluation process, and additional resources.

Evaluate MicroStrategy as a departmental solution. This book provides detailed information to download, install, configure, and use the MicroStrategy Suite.

With organizations and individuals increasingly dependent on the Web, the need for competent, well-trained Web developers and maintainers is growing. Helping readers master Web development, Dynamic Web Programming language

Evaluate MicroStrategy as a departmental solution. This book provides detailed information to download, install, configure, and use the MicroStrategy Reporting Suite.

Copyright code : 19e3c3362360952dd5ac43e4941890ce